# **Dell User Manual Download**

Yeah, reviewing a book **Dell User Manual Download** could build up your near connections listings. This is just one of the solutions for you to be successful. As understood, achievement does not recommend that you have fabu points.

Comprehending as capably as conformity even more than other will present each success. bordering to, the revelation as capably as keenness of this Dell User Manual Download can be taken as skillfully as picked to act.

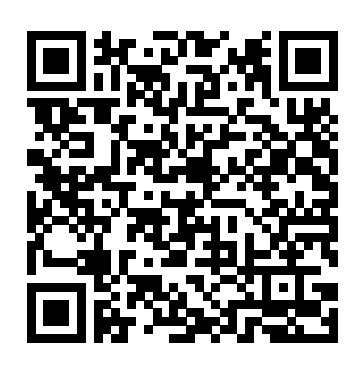

The leading veterinary histology text returns with a fully updated sixth edition. Written in a concise, easy-tounderstand that's a pleasure to read, this new edition continues the student-friendly tradition originated by Dr. Dellman, presenting the basics of histology including cytology and microscopic anatomy. The Sixth Edition focuses on the most current knowledge of cell, tissue and organ structure and function. All information has been fully revised and updated by the authors, both experts in their fields. Written with first year veterinary students in mind, it is also an important resource for veterinarians, graduate students, and others who require information on animal tissue structure and function. Highlights of the Sixth Edition include: New images and line drawings have been added to enhance the student's understanding of concepts. Two-page insert contains full-color histology images. Comprehensive listings of suggested readings at the end of each chapter encourage further study. The text is organized by body region, allowing the presentation to emphasize comparative species information so students can better appreciate how species differ in regard to key structures. Whether you're a veterinary student or practicing professional, you should have this classic histology reference as part of your working library.

This step-by-step, highly visual text provides a comprehensive introduction to managing and maintaining computer hardware and software. Written by best-selling author and educator Jean Andrews, A+ GUIDE TO HARDWARE, Ninth Edition, closely integrates the CompTIA A+ Exam objectives to prepare students for the 220-901 certification exams. The new Ninth Edition also features extensive updates to reflect current technology, techniques, and industry standards in the dynamic, fast-paced field of PC repair and information technology. Each chapter covers both core concepts and advanced topics, organizing material to facilitate practical application and encourage students to learn by doing. The new edition features more coverage of updated hardware, security, and increased emphasis on mobile devices. Supported by a wide range of supplemental resources to enhance learning with Lab Manuals, CourseNotes, online labs and the optional MindTap that includes labs, certification test prep and interactive exercises and activities, this proven text offers students an ideal way to prepare for success as a professional IT support technician. Important Notice: Media content referenced within the product description or the product text may not be available in the ebook version.

Get the most out of your Dell DJ experience with tips, little-known tricks, and expert advice on digital music management. Discover how to download and rip music, organize tracks, play music in your car, and live-DJ parties. Learn how to build a music library from Internet downloads, organize tracks by artist, genre, or

specialized play lists, and back up old LPs, cassettes, and other formats as digital files then copy them over to your Dell DJ. You will also get an easy-to-understand walkthrough of the bundled MusicMatch software including maintenance and troubleshooting your Dell DJ. Finally, enhance your Dell DJ with add-ons, accessories, and software upgrades.

"Congratulations on the purchase of this exclusive product, tailor-made just for you. It will provide you with years of continuous service." The brain is one of nature's most miraculous but misunderstood creations. In this fascinating user-friendly guide, you will discover all you need to know about what is ceaselessly happening inside your head - from the 38 million billion calculations the brain makes per second, to the complex distribution of memory (there is no central storeroom for information) and why love is an entirely neuronal experience. With wit and style, Marco Magrini cuts through the noise of cerebral misinformation to tell the real story of who you are and, crucially, what you are capable of achieving. N.B. Product comes with a 10-year warranty. T&Cs apply "A fantastically original and clever way to popularise neuroscience." - Professor Gilberto Corbellini, Philosophy of Science, La Sapienza University, Rome "In these pages, Magrini describes beautifully, and often very humorously, the extraordinary harvest of new neuroscientific discoveries shedding light on the most complex and astonishing thing in the universe itself." - Tomaso Poggio, MIT McGovern Institute

Full Catastrophe Living (Revised Edition)

Occupational Outlook Handbook

Technical Instructions for the Safe Transport of Dangerous Goods by Air, 1986 particulate matter (PM2.5 and PM10), ozone, nitrogen dioxide, sulfur dioxide and carbon monoxide Manual of Romance Languages in the Media

Lab Manual for Andrews' A+ Guide to Hardware, 6th

The Lab Manual is a valuable tool designed to enhance your lab experience. Lab activities, objectives, materials lists, step-by-step procedures, illustrations, and review questions are commonly found in a Lab Manual. Important Notice: Media content referenced within the product description or the product text may not be available in the ebook version.

This manual provides an extensive overview of the importance and use of Romance languages in the media, both in a diachronic and synchronic perspective. Its chapters discuss language in television and the new media, the language of advertising, or special cases such as translation platforms or subtitling. Separate chapters are dedicated to minority languages and smaller varieties such as Galician and Picard, and to methodological approaches such as linguistic discourse analysis and writing process research. This text introduces the spirit and theory of hacking as well as the science behind it all; it also provides some core techniques and tricks of hacking so you can think like a hacker, write your own hacks or thwart potential system attacks.

More than 100,000 entrepreneurs rely on this book for detailed, step-by-step instructions on building successful, scalable, profitable startups. The National Science Foundation pays hundreds of startup teams each year to follow the process outlined in the book, and it's taught at Stanford, Berkeley, Columbia and more than 100 other leading universities worldwide. Why? The Startup Owner's Manual

guides you, step-by-step, as you put the Customer Development process to work. This method was created by renowned Silicon Valley startup expert Steve Blank, co-creator with Eric Ries of the "Lean Startup" movement and tested and refined by him for more than a decade. This 608-page how-to guide includes over 100 charts, graphs, and diagrams, plus 77 valuable checklists that guide you as you drive your company toward profitability. It will help you: • Avoid the 9 deadly sins that destroy startups' chances for success • Use the Customer Development method to bring your business idea to life • Incorporate the Business Model Canvas as the organizing principle for startup hypotheses . Identify your Guidelines for Collecting and Reporting Data on Research and customers and determine how to "get, keep and grow" customers profitably • Compute how you'll drive your startup to repeatable, scalable profits. The Startup Owner's Manual was originally published by K&S Ranch Publishing Inc. and is now available from Wiley. The cover, design, and content are the same as the prior release and should not be considered a new or updated product.

Gaussian Processes for Machine Learning

The Measurement of Scientific, Technological and Innovation Activities Oslo Manual 2018 Guidelines for Collecting, Reporting and Using Data on Innovation, 4th Edition

A New English Language Translation and Commentary and Italian Transcription

Cennino Cennini's Il Libro Dell'arte

The Startup Owner's Manual

Schedule B, Statistical Classification of Domestic and Foreign Commodities Exported from the United States

The main objective of these updated global guidelines is to offer health-based air quality guideline levels, expressed as long-term or short-term concentrations for six key air pollutants: PM2.5, PM10, ozone, nitrogen dioxide, sulfur dioxide and carbon monoxide. In addition, the guidelines provide interim targets to guide reduction efforts of these pollutants, as well as good practice statements for the management of certain types of PM (i.e., black carbon/elemental carbon, ultrafine particles, particles originating from sand and duststorms). These guidelines are not legally binding standards; however, they provide WHO Member States with an evidence-informed tool, which they can use to inform legislation and policy. Ultimately, Anexploration of why we play video games despite the fact that we are almost certain to feel the goal of these guidelines is to help reduce levels of air pollutants in order to decrease the enormous health burden resulting from the exposure to air pollution worldwide.

Represents an exploration of the relationship between imagination and reality as seen through the eyes of the dying Serge Valene, an inhabitant of a large Parisian apartment block.

Lawrence Lessig, "the most important thinker on intellectual property in the Internet era", masterfully argues that never before in human history has the power to control creative progress been so concentrated in the hands of the powerful few, the so-called Big Media. Never before have the cultural powers- that-be been able to exert such control over what we can and can't do with the culture around us. Our society defends free markets and free speech; why then does it permit such top-down control? To lose our long tradition of free culture, Lawrence Lessig shows us, is to lose our freedom to

create, our freedom to build, and, ultimately, our freedom to imagine. For more than 40 years, Computerworld has been the leading source of technology news and information for IT influencers worldwide. Computerworld's award-winning Web site (Computerworld.com), twicemonthly publication, focused conference series and custom research form the hub of the world's largest global IT media network. Experimental Development

Using the Wisdom of Your Body and Mind to Face Stress, Pain, and Illness

Soil Survey Manual (New Revised Ed.)

A Decolonial Ecology

## Computerworld

Thinking from the Caribbean World The world is in the midst of a storm that has shaped the history of modernity along a double fracture: on the one hand, an environmental fracture driven by a technocratic and capitalist civilization that led to the ongoing devastation of the Earth's ecosystems and its human and non-human communities and, on the other, a colonial fracture instilled by Western colonization and imperialism that resulted in racial slavery and the domination of indigenous peoples and women in particular. In this important new book, Malcom Ferdinand challenges this double fracture, thinking from the Caribbean world. Here, the slave ship reveals the inequalities that continue during the storm: some are shackled inside the hold and even thrown overboard at the first gusts of wind. Drawing on empirical and theoretical work in the Caribbean, Ferdinand conceptualizes a decolonial ecology that holds protecting the environment together with the political struggles against (post)colonial domination, structural racism, and misogynistic practices. Facing the storm, this book is an invitation to build a world-ship where humans and non-humans can live together on a bridge of justice and shape a common world. It will be of great interest to students and scholars in environmental humanities and Latin American and Caribbean studies, as well as anyone interested in ecology, slavery, and (de)colonization. unhappy when we fail at them. We may think of video games as being "fun," but in The Art of Failure, Jesper Juul claims that this is almost entirely mistaken. When we play video games, our facial expressions are rarely those of happiness or bliss. Instead, we frown, grimace, and shout in frustration as we lose, or die, or fail to advance to the next level. Humans may have a fundamental desire to succeed and feel competent, but game players choose to engage in an activity in which they are nearly certain to fail and feel incompetent. So why do we play video games even though they make us unhappy? Juul examines this paradox. In video games, as in tragic works of art, literature, theater, and cinema, it seems that we want to experience unpleasantness even if we also dislike it. Reader or audience reaction to tragedy is often explained as catharsis, as a purging of negative emotions. But, Juul points out, this doesn't seem to be the case for video game players. Games do not purge us of unpleasant emotions; they produce them in the first place. What, then, does failure in video game playing do? Juul argues that failure in a game is unique in that when you fail in a game, you (not a character) are in some way inadequate. Yet games also motivate us to play more, in order to escape that inadequacy, and the feeling of escaping failure (often by improving skills) is a central

enjoyment of games. Games, writes Juul, are the art of failure: the singular art form that sets us PowerShell or know just enough to get by, this guide will give you what you up for failure and allows us to experience it and experiment with it. The Art of Failure is essential reading for anyone interested in video games, whether as entertainment, art, or education.

Sugar chains (glycans) are often attached to proteins and lipids and have multiple roles in the organization and function of all organisms. "Essentials of Glycobiology" describes their biogenesis and function and offers a useful gateway to the understanding of glycans. SAS Programming for R Users, based on the free SAS Education course of the same name, is designed for experienced R users who want to transfer their programming skills to SAS. Emphasis is on programming and not statistical theory or interpretation. You will learn how to write programs in SAS that replicate familiar functions and capabilities in R. This book covers a wide range of topics including the basics of the SAS programming language, how to import data, how to create new variables, random number generation, linear modeling, Interactive Matrix Language (IML), and many other SAS procedures. This book also explains how to write R code directly in the SAS code editor for seamless integration between the two tools. Exercises are provided at the end of each chapter so that you can test your knowledge and

practice your programming skills.

Guidelines for Collecting, Reporting and Using Data on Innovation, 4th Edition Small Office Networking

Free Culture

A+ Guide to Managing/Maintaining Your Pc Enhanced-Itt (Spl)

A Simple Guide to the World's Most Complex Machine

The Missing Manual, Lion Edition

The far right is back with a vengeance. After several decades at the political margins, far-right politics has again taken center stage. Three of the world's largest democracies – Brazil, India, and the United States – now have a radical right leader, while far-right parties continue to increase their profile and support within Europe. In this timely book, leading global expert on political extremism Cas Mudde provides a concise overview of the fourth wave of postwar far-right politics, exploring its history, ideology, organization, causes, and consequences, as well as the responses available to civil society, party, and state actors to challenge its ideas and influence. What defines this current far-right renaissance, Mudde argues, is its mainstreaming and normalization within the contemporary political landscape. Challenging orthodox thinking on the relationship between conventional and far-right politics, Mudde offers a complex and insightful picture of one of the key political challenges of our time. Learn the fundamentals of PowerShell to build reusable scripts and functions to automate administrative tasks with Windows About This Book Harness the capabilities of the PowerShell system to get started quickly with server automation Learn to package commands into a reusable script and add control structures and parameters to make them flexible Get to grips with cmdlets that allow you to perform administration tasks efficiently Who This Book Is For This book is intended for Windows administrators or DevOps users who need to use PowerShell to automate tasks. Whether you know nothing about

need to go to take your scripting to the next level. What You Will Learn Learn to verify your installed version of PowerShell, upgrade it, and start a PowerShell session using the ISE Discover PowerShell commands and cmdlets and understand PowerShell formatting Use the PowerShell help system to understand what particular cmdlets do Utilise the pipeline to perform typical data manipulation Package your code in scripts, functions, and modules Solve common problems using basic file input/output functions Find system information with WMI and CIM Automate IIS functionality and manage it using the WebAdministration module In Detail Windows PowerShell is a task-based command-line shell and scripting language designed specifically for system administration. Built on the .NET Framework, Windows PowerShell helps IT professionals and power users control and automate the administration of the Windows operating system and applications that run on Windows. PowerShell is great for batch importing or deleting large sets of user accounts and will let you collect a massive amount of detailed system information in bulk via WMI (Windows Management Instrumentation). Getting Started with PowerShell is designed to help you get up and running with PowerShell, taking you from the basics of installation, to writing scripts and web server automation. This book, as an introduction to the central topics of PowerShell, covers finding and understanding PowerShell commands and packaging code for reusability, right through to a practical example of automating IIS. It also includes topics such as installation and setup, creating scripts, automating tasks, and using Powershell to access data stores, registry, and file systems. You will explore the PowerShell environment and discover how to use cmdlets, functions, and scripts to automate Windows systems. Along the way, you will learn to perform data manipulation and solve common problems using basic file input/output functions. By the end of this book, you will be familiar with PowerShell and be able to utilize the lessons learned from the book to automate your servers. Style and approach A practical learning guide, complete with plenty of activities, examples and screenshots.

A comprehensive and self-contained introduction to Gaussian processes, which provide a principled, practical, probabilistic approach to learning in kernel machines. Gaussian processes (GPs) provide a principled, practical, probabilistic approach to learning in kernel machines. GPs have received increased attention in the machine-learning community over the past decade, and this book provides a long-needed systematic and unified treatment of theoretical and practical aspects of GPs in machine learning. The treatment is comprehensive and self-contained, targeted at researchers and students in machine learning and applied statistics. The book deals with the supervisedlearning problem for both regression and classification, and includes detailed algorithms. A wide variety of covariance (kernel) functions are presented and

their properties discussed. Model selection is discussed both from a Bayesian and a classical perspective. Many connections to other well-known techniques from machine learning and statistics are discussed, including support-vector machines, neural networks, splines, regularization networks, relevance vector machines and others. Theoretical issues including learning curves and the PAC-Bayesian framework are treated, and several approximation methods for learning with large datasets are discussed. The book contains illustrative examples and exercises, and code and datasets are available on the Web. Appendixes provide mathematical background and a discussion of Gaussian Markov processes.

This book, specially prepared for soil scientistsand engineers, offers comprehensivecoverage of basic soil concepts, systematics,mapping and examination procedures forsoils. The Manual is universally useful andis the primary reference on principles andtechnical detail for local, State and Federalcontributions to authorized soil surveys.Soil scientists concerned with soil surveysin other countries have used it as well.Teachers have used it both as a text and as areference for students.

An Essay on the Pain of Playing Video Games

Getting Started with PowerShell

### Eh

The Step-By-Step Guide for Building a Great Company The Art of Failure

Miscellaneous Communications

Ready to move to the Mac? This incomparable guide helps you make a smooth transition. New York Times columnist and Missing Manuals creator David Pogue gets you past three challenges: transferring your stuff, assembling Mac programs so you can do what you did with Windows, and learning your way around Mac OS X. Learning to use a Mac is not a piece of cake, but once you do, the rewards are oh-so-much better. No viruses, worms, or spyware. No questionable firewalls or inefficient permissions. Just a beautiful machine with a <sub>prep and</sub> interactive exercises and activities, this proven text offers students an ideal way to thoroughly reliable system. Whether you're using Windows XP or Windows 7, we've got you covered. Transfer your stuff. Moving files from a PC to a Mac is the easy part. This guide gets you through the tricky things: extracting your email, address book, calendar, Web bookmarks, buddy list, desktop pictures, and MP3 files. Re-create your software suite. Bigname programs from Microsoft, Adobe, and others are available in both Mac and Windows versions. But hundreds of other programs are Windows-only. Learn the Macintosh equivalents and how to move data to them. Learn Mac OS X Lion. Once you've moved into the Macintosh mansion, it's time to learn your way around. You're in good hands with the author of Mac OS X: The Missing Manual, the #1 bestselling guide to Mac OS X. Capitalist Nigger is an explosive and jarring indictment of the black race. The book asserts that the Negroid race, as naturally endowed as any other, is culpably a non-productive race, a consumer race that depends on other communities for its culture, its language, its feeding and its clothing. Despite enormous natural resources, blacks are economic slaves because they lack the 'devil-may-care' attitude and the 'killer instinct' of the Caucasian, as well and classifications... the spider web mentality of the Asian. A Capitalist Nigger must embody ruthlessness in pursuit of excellence in his drive towards achieving the goal of becoming an economic

warrior. In putting forward the idea of the Capitalist Nigger, Chika Onyeani charts a road to success whereby black economic warriors employ the 'Spider Web Doctrine' - discipline, self-reliance, ruthlessness – to escape from their victim mentality. Born in Nigeria, Chika Onyeani is a journalist, editor and former diplomat. Get the most out of your Google Chromebook Are you the proud new owner of a Google Chromebook and a little—or a lot—intimidated by the technology? You've come to the right place! Chromebook For Dummies walks you through setting up the device, transitioning from traditional computers and working in the cloud, customizing Chromebook to suit your needs, navigating the apps and their uses, and applying advanced settings and features. Fear not: with the step-by-step guidance and helpful information inside, there's no reason to break a sweat. Chromebooks are affordable, fast, and sleek—and with Google driving the initiative, they're impossible to ignore. So it's no wonder they're gaining popularity and enticing people from all walks of life to make the switch from a traditional PC or laptop. If you're one of those people and want to make the most of your experience, this book is a practical user's guide to all things Chromebook. Covers all Chromebooks on the market Provides coverage of all Chromebook features in an easy-to-follow manner Serves as the go-to reference for successfully using a Chromebook Includes step-by-step coverage of everything you'll encounter with your Chromebook If you're a new or inexperienced user who wants to maximize the performance of your Google Chromebook, you'll turn to this friendly guide time and again.

This step-by-step, highly visual text provides a comprehensive introduction to managing and maintaining computer hardware and software. Written by best-selling author and educator Jean Andrews, A+ Guide to IT Technical Support, 9th Edition closely integrates the CompTIA+ Exam objectives to prepare you for the 220-901 and 220-902 certification exams. The new Ninth Edition also features extensive updates to reflect current technology, techniques, and industry standards in the dynamic, fast-paced field of PC repair and information technology. Each chapter covers both core concepts and advanced topics, organizing material to facilitate practical application and encourage you to learn by doing. The new edition features more coverage of updated hardware, security, virtualization, new coverage of cloud computing, Linux and Mac OS, and increased emphasis on mobile devices. Supported by a wide range of supplemental resources to enhance learning with Lab Manuals, CourseNotes online labs and the optional MindTap that includes online labs, certification test prepare for success as a professional IT support technician and administrator. Important Notice: Media content referenced within the product description or the product text may not be available in the ebook version.

Essential Cell Biology

How to Do Everything with Your Dell DJ

Essentials of Glycobiology

Play Nice But Win

Switching to the Mac

Aircooled VW Engine Interchange Manual : The User's Guide to Original and Aftermarket Parts...

The internationally recognised methodology for collecting and using R&D statistics, the OECD's Frascati Manual is an essential tool for statisticians and science and innovation policy makers worldwide. It includes definitions of basic concepts, data collection guidelines,

What is innovation and how should it be measured? Understanding the scale of innovation activities, the characteristics of innovative firms and the internal and systemic factors that can influence innovation is a prerequisite for the pursuit and analysis of policies aimed at fostering innovation.

In early reviews, geeks raved about Windows 7. But if you're an ordinary mortal, learning what this new system is all about will be challenging. Fear not: David Pogue's Windows 7: The Missing Manual comes to the rescue. Like its predecessors, this book illuminates its subject with reader-friendly insight, plenty of wit, and hardnosed objectivity for beginners as well as veteran PC users. Windows 7 fixes many of Vista's most painful shortcomings. It's speedier, has fewer intrusive and nagging screens, and is more compatible with peripherals. Plus, Windows 7 introduces a slew of new features, including better organization tools, easier Remen, M.D., author of Kitchen Table Wisdom "A book for everyone . . . Jon WiFi connections and home networking setup, and even touchscreen computing for those lucky enough to own the latest hardware. With this book, you'll learn how to: Navigate the desktop, including the fast and powerful search function Take advantage of Window's apps and gadgets, and tap into 40 free programs Breeze the Web with Internet Explorer 8, and learn the email, chat, and videoconferencing programs Record TV and radio, display photos, play music, and record any of these to DVD using the Media Center Use your printer, fax, laptop, tablet PC, or smartphone with Windows 7 Beef up your system and back up your files Collaborate and share documents and other files by setting up a workgroup network Get the most out of your Dell Axim with this step-by-step guide. How to Do Everything with Your Dell Axim Handheld, Second Edition has been fully revised to cover Microsoft's new operating system for Pocket PCs--Windows Mobile 5.0. Find out how to manage personal information, send and receive e-mail, synchronize with desktop computers, and go wireless. Get details on optimizing memory, conserving battery power, and using the security features to protect your valuable information. Enjoy videos, music, and eBooks, and use your Axim as a digital camera. This handy resource contains all of the expert advice you need to be more productive and have more fun with your Dell Axim.

WHO global air quality guidelines

A+ Guide to IT Technical Support (Hardware and Software)

SAS Programming for R Users

Life, a User's Manual

A+ Guide to Hardware

The Road To Success – A Spider Web Doctrine

The landmark work on mindfulness, meditation, and healing, now revised and updated after twenty-five years Stress. It can sap our energy, undermine our health if we let it, even shorten our lives. It makes us more vulnerable to anxiety and depression, disconnection and disease. Based on Jon Kabat-Zinn's renowned mindfulness-based stress reduction program, this classic, groundbreaking work—which gave rise to a whole new field in medicine and psychology—shows you how to use medically proven mind-body approaches derived from meditation and yoga to counteract stress, establish greater balance of body and mind, and stimulate well-being and healing. By engaging in these mindfulness practices and integrating them into your life from moment to moment and from day to day, you can learn to manage chronic pain, promote optimal healing, reduce anxiety and feelings of panic, and improve the overall quality of your life, relationships, and social networks. This second edition features results from recent studies on the science of mindfulness, a new Introduction, up-to-date statistics, and an extensive updated reading list. Full

Catastrophe Living is a book for the young and the old, the well and the ill, and anyone trying to live a healthier and saner life in our fast-paced world. Praise for Full Catastrophe Living "To say that this wise, deep book is helpful to those who face the challenges of human crisis would be a vast understatement. It is essential, unique, and, above all, fundamentally healing."—Donald M. Berwick, M.D., president emeritus and senior fellow, Institute for Healthcare Improvement "One of the great classics of mind/body medicine."—Rachel Naomi Kabat-Zinn has done more than any other person on the planet to spread the power of mindfulness to the lives of ordinary people and major societal institutions."—Richard J. Davidson, founder and chair, Center for Investigating Healthy Minds, University of Wisconsin- Madison "This is the ultimate owner's manual for our lives. What a gift!"  $-A$ my Gross, former editor in chief, O: The Oprah Magazine "I first read Full Catastrophe Living in my early twenties and it changed my life."—Chade-Meng Tan, Jolly Good Fellow of Google and author of Search Inside Yourself " Jon Kabat-Zinn's classic work on the practice of mindfulness to alleviate stress and human suffering stands the test of time, a most useful resource and practical guide. I recommend this new edition enthusiastically to doctors, patients, and anyone interested in learning to use the power of focused awareness to meet life's challenges, whether great or small."—Andrew Weil, M.D., author of Spontaneous Happiness and 8 Weeks to Optimum Health "How wonderful to have a new and updated version of this classic book that invited so many of us down a path that transformed our minds and awakened us to the beauty of each moment, day-by-day, through our lives. This second edition, building on the first, is sure to become a treasured sourcebook and traveling companion for new generations who seek the wisdom to live full and fulfilling lives."—Diana Chapman Walsh, Ph.D., president emerita of Wellesley College

Essential Cell Biology provides a readily accessible introduction to the central concepts of cell biology, and its lively, clear writing and exceptional illustrations make it the ideal textbook for a first course in both cell and molecular biology. The text and figures are easy-to-follow, accurate, clear, and engaging for the introductory student. Molecular detail has been kept to a minimum in order to provide the reader with a cohesive conceptual framework for the basic science that underlies our current understanding of all of biology, including the biomedical sciences. The Fourth Edition has been thoroughly revised, and covers the latest developments in this fast-moving field, yet retains the academic level and length of the previous edition. The book is accompanied by a rich package of online student and instructor resources, including over 130 narrated movies, an expanded and updated Question Bank. Essential Cell Biology, Fourth Edition is additionally supported by the Garland Science Learning System. This homework platform is designed to evaluate and improve

student performance and allows instructors to select assignments on specific topics and review the performance of the entire class, as well as individual students, via the instructor dashboard. Students receive immediate feedback on than an honest portrait of a leader at a crossroads, Play Nice But Win is a their mastery of the topics, and will be better prepared for lectures and classroom discussions. The user-friendly system provides a convenient way to entrepreneurial zeal might build something great—it takes a leader to build engage students while assessing progress. Performance data can be used to tailor classroom discussion, activities, and lectures to address students' needs The Measurement of Scientific, Technological and Innovation Activities precisely and efficiently. For more information and sample material, visit http://garlandscience.rocketmix.com/.

wished to produce a work of art by following Cennino's instructions. The present volume not only establishes more precisely what Cennino actually wrote, by correcting more than 400 errors in Thompson's text, but also includes the transcribed Italian text and very extensive notes on both the language and the technical descriptions. In addition, the author's most informative introduction places Cennino in context and accounts for the genesis of the libro dell'arte by reference to the society in which it was produced. This volume is a landmark text for students and professionals in the field of art history. Contents: Foreword; Acknowledgements; Introduction; Why a new translation?; Who was Cennino Cennini?; What is the Libro dell'arte?; The transmission and translation of the Libro dell'arte; Notes on the transcription; Notes on the translation; Il libro dell'arte: English translation and commentary and Italian transcription; Notes on substantive differences from Thompson's translation; Appendix; Bibliography.

This book, a new translation (with introduction and notes) of Il Libro dell'Arte, marks a great step forward in our understanding of Cennino Cennini - his life and times - and the materials and techniques employed by artists in fourteenth Dellmann's Textbook of Veterinary Histology century Italy. Over eighty years ago, D. V. Thompson presented his translation Capitalist Nigger

entitled The Craftsman's Handbook as a workshop manual aimed at readers who How to Do Everything with Your Dell Axim Handheld, Second Edition

WALL STREET JOURNAL BESTSELLER From Michael Dell, renowned founder and chief executive of one of America's largest technology companies, the inside story of the battles that defined him as a leader In 1984, soon-to-be college dropout Michael Dell hid signs of his fledgling PC business in the bathroom of his University of Texas dorm room. Almost 30 years later, at the pinnacle of his success as founder and leader of Dell Technologies, he found himself embroiled in a battle for his company's survival. What he'd do next could ensure its legacy—or destroy it completely. Play Nice But Win is a riveting account of the three battles waged for Dell Technologies: one to launch it, one to keep it, and one to transform it. For the first time, Dell reveals the highs and lows of the company's evolution amidst a rapidly changing industry—and his own, as he matured into the CEO it needed. With humor and humility, he recalls the mentors who showed him how to turn his passion into a business; the competitors who became friends, foes, or both; and the sharks that circled,

looking for weakness. What emerges is the long-term vision underpinning his success: that technology is ultimately about people and their potential. More survival story proving that while anyone with technological insight and something that lasts.

Frascati Manual 2015 Guidelines for Collecting and Reporting Data on Research and Experimental Development

The Far Right Today

Hacking- The art Of Exploitation